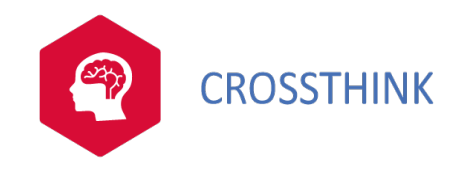

# MS-Project Server, utilisation

Project Server 2013 fournit un référentiel d'informations permettant de standardiser la gestion des projets dans l'entreprise et de centraliser les ressources. Cette formation vous montrera comment créer et piloter des projets, planifier et gérer les ressources, analyser les informations, le tout en mode collaboratif.

# Public et pre-requis Cette formation est pas de prérequis.

## **Objectifs**

- •Définir les informations de référence sur un projet (calendrier…)
- •Créer les tâches du projet et définir leurs liens de dépendance
- •Définir et optimiser l'association tâches-ressources et calculer le plan de charge
- Choisir la méthode de planification (manuelle/automatique) et publier le planning de référence
- Suivre l'avancement en charge et financier sur le projet dans Project Professionnel
- •Utiliser les rapports d'état pour communiquer sur le projet

## Moyens pédagogiques

- •Présentation du formateur et du programme.
- •Présentation et écoute de chacun de stagiaires.
- •Apports didactiques pour apporter des connaissances communes.
- •Mises en situation de réflexion sur le thème du stage et des cas concrets.
- •Méthodologie d'apprentissage interactive et participative.
- •Exercices et études de cas concrets.
- •Temps d'échanges.
- •Accompagnement pédagogique individualisé.

### Formateur

Les formateurs de CROSSTHINK sont des experts de leur domaine, disposant d'une expérience terrain qu'ils enrichissent continuellement. Leurs connaissances techniques et pédagogiques sont rigoureusement validées en amont en interne.

# Suivi de l'execution et évaluation des résultats

- •Accueil des stagiaires dans une salle dédiée à la formation / A distance •Feuilles de présence.
- •Documents supports de formation projetés.
- •Mise à disposition du stagiaire des documents et supports de formation.
- •Tout au long et/ou à l'issue de la formation : Evaluation des acquis des stagiaires
- via des exercices, des QCM, des QUIZZ, des mises en situation et/ou des cas pratiques.
- •Enquête de satisfaction.
- •Attestation de fin de formation.

Project Server 2013 fournit un référentiel d'informations permettant de standardiser la gestion des projets dans l'entreprise et de centraliser les ressources. Cette formation vous montrera comment créer et piloter des projets, planifier et gérer les ressources, analyser les informations, le tout en mode collaboratif.

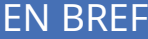

3 jours

1490€ HT

#### CONTACT

contact@crossthink.fr

04.83.43.47.48

# PROCHAINES DATES

Nous consulter

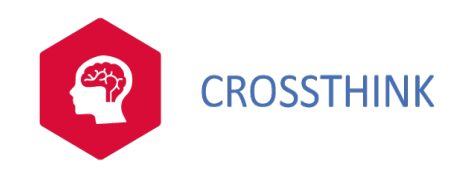

# MS-Project Server, utilisation

### Programme

Introduction et paramétrage •Vue d'ensemble de Project Server 2013. •Méthodologie d'utilisation de Project. •Réglage des options de base. •Saisie des informations du projet (calendrier…).

l. La description du processus

•Méthode de planification : manuelle/automatique ?

- •Créer une structure de projet efficace.
- •Créer les relations entre tâches.

•Indiquer les contraintes temporelles liées aux tâches.

•L'intérêt des tâches inactives.

•Nouveaux affichages de Project Professionnel 2013.

#### Exercice

Saisie des informations de base, création d'un planning avec ses relations et ses contraintes.

Gérer les ressources du projet

•Les différents types de ressources possibles.

- •Ressources d'entreprise ou ressources locales ?
- •Affecter les ressources aux tâches, comprendre la relation durée/travail/capacité.

•Créer son équipe. Utiliser le planificateur d'équipe.

•Détecter les surcharges dans un contexte multiprojets.

•Utiliser l'outil de nivellement et effectuer les remplacements manuellement.

#### Exercice

Saisir l'équipe projet, affecter les ressources et gérer les surutilisations.

l. La gestion des coûts

•Saisir les budgets.

•Saisir les coûts liés aux tâches ou aux prestataires.

•Obtenir une synthèse des coûts.

 $\overline{a}$ Partager les informations du projet

•Définir la référence pour le suivi du projet.

•Découvrir Project Web Application (PWA).

•Publier votre projet. Le centre de projet.

•Le centre de ressources. Analyser un plan de charge.

•Gérer les livrables.

•Le site de projets, pour la gestion documentaire, les risques du projet, les actions…

 $\mathbf{r}$ Suivre le projet

•Saisir l'avancement dans Project Professionnel 2013.

•La feuille de temps et son processus de validation.

•Saisir l'avancement et les activités hors projet.

•Comment simuler et arbitrer.

•Utiliser les rapports d'état. Suivi financier.

Exercice

Saisie de feuille de temps.

i. Analyser les informations

•Analyse du projet, identification du chemin critique. •Construire un rapport ou un tableau de bord projet. •Utiliser les rapports PWA. Utiliser Excel Services. Exercice

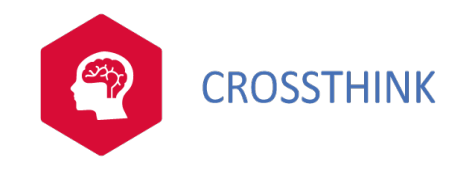

# MS-Project Server, utilisation

Création d'un rapport personnalisé.

**Certification**